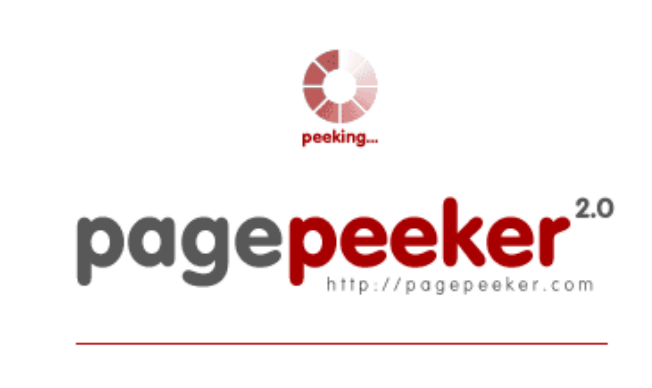

get thumbnails on your website for free! visit http://pagepeeker.com

### **Webseiten-Bericht für nortoncom-setup-install.com**

Generiert am 05 November 2018 12:15 PM

**Der Wert ist 55/100**

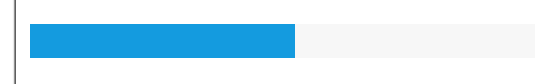

#### **SEO Inhalte**

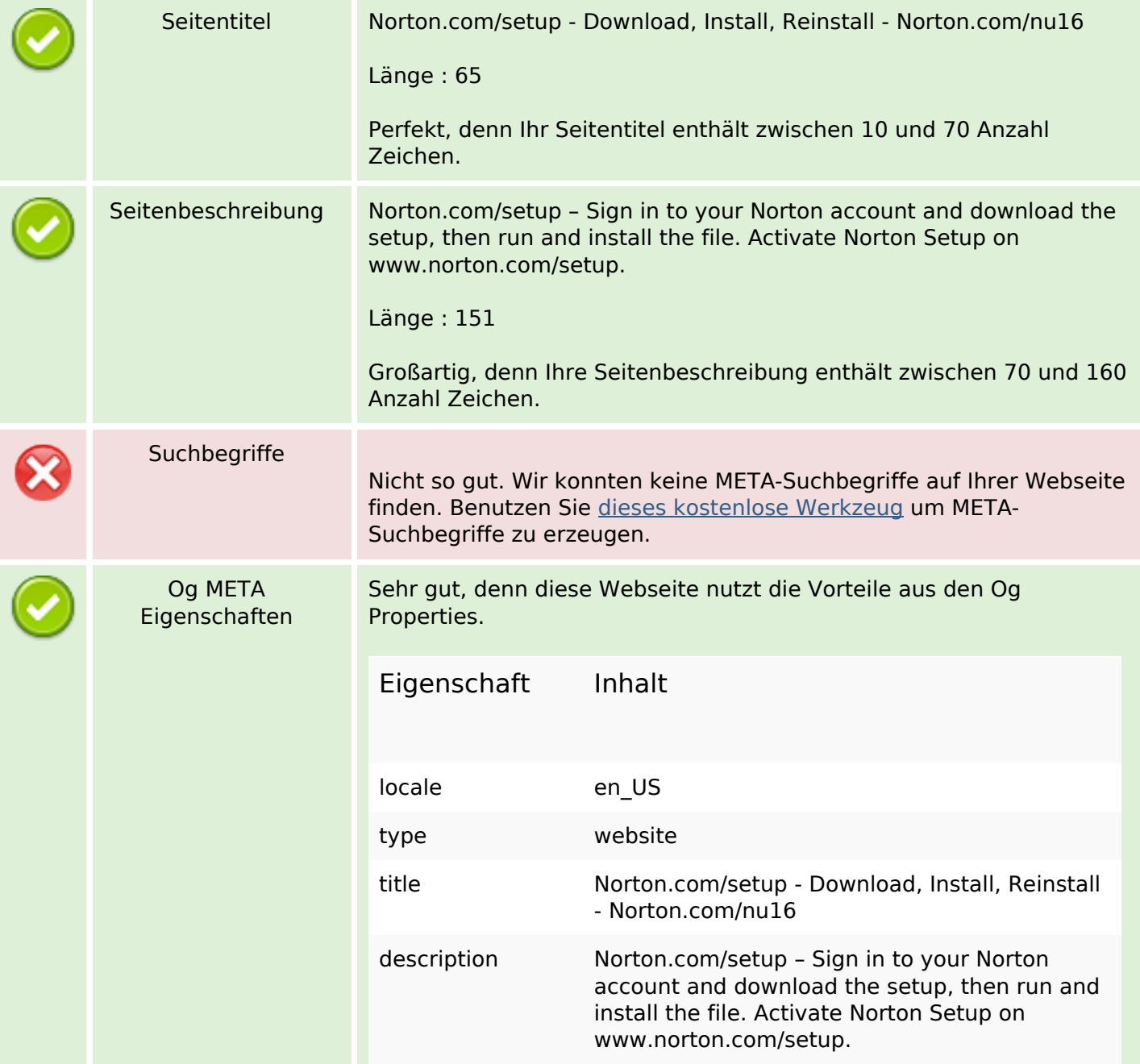

### **SEO Inhalte**

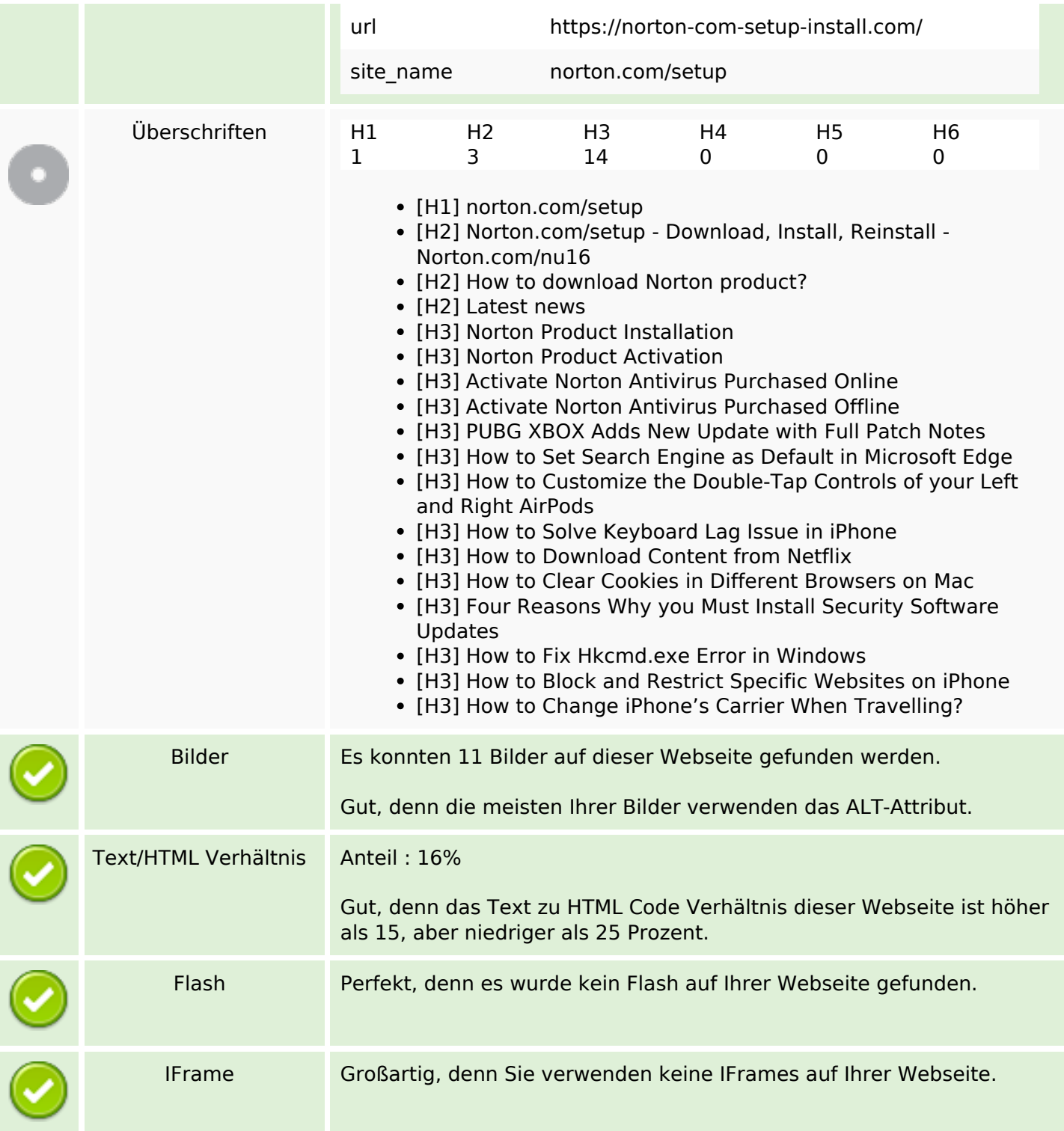

#### **SEO Links**

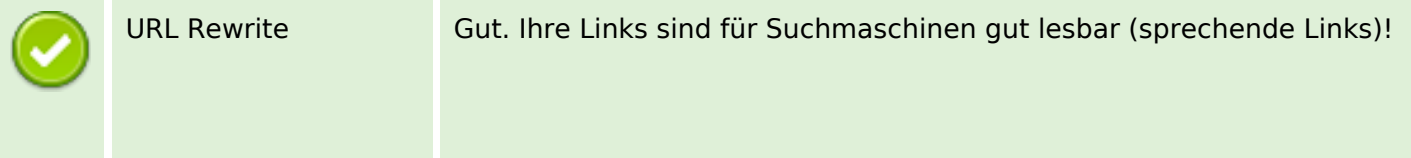

## **SEO Links**

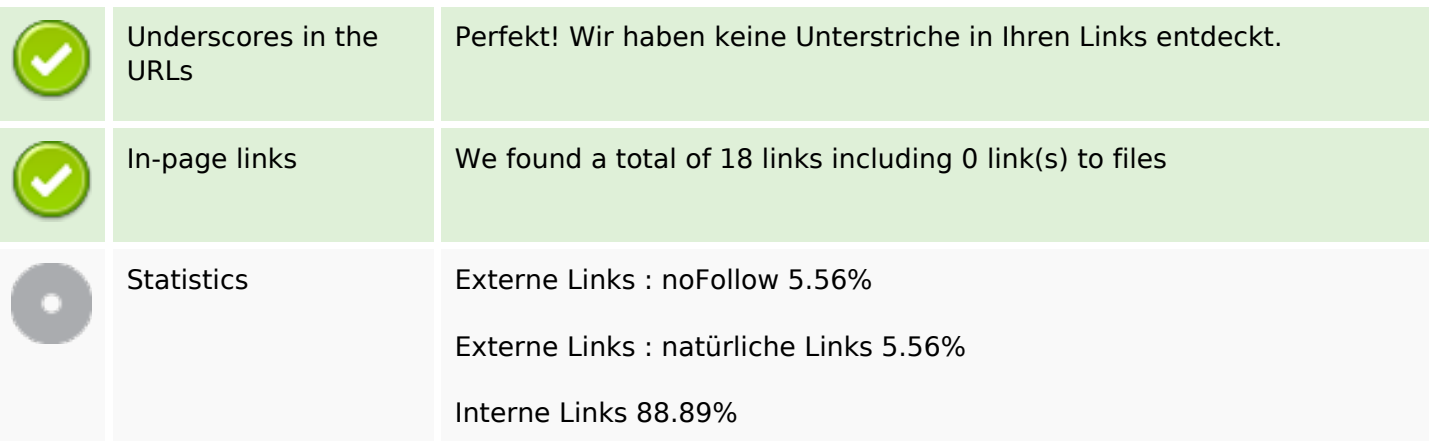

# **In-page links**

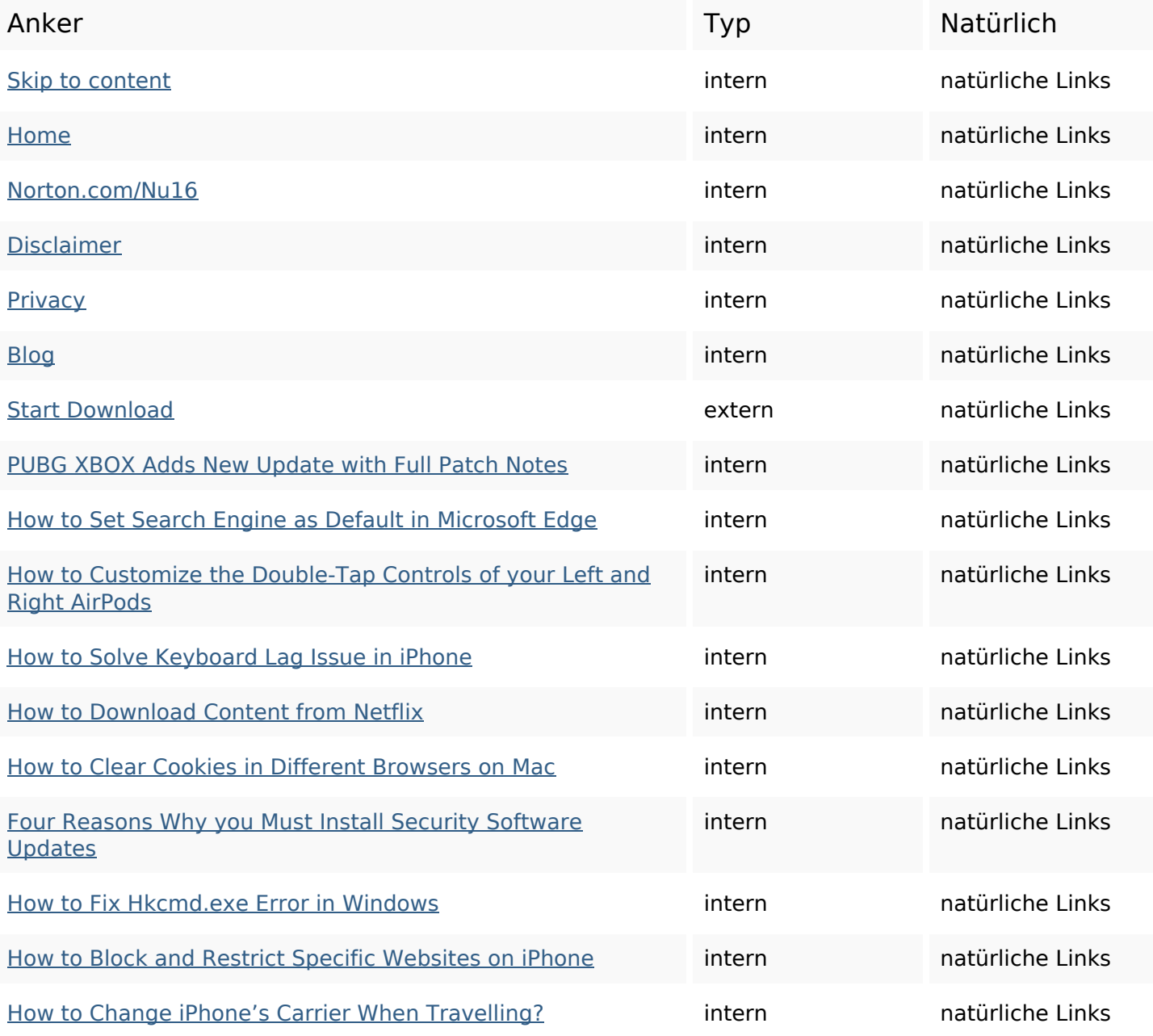

## **In-page links**

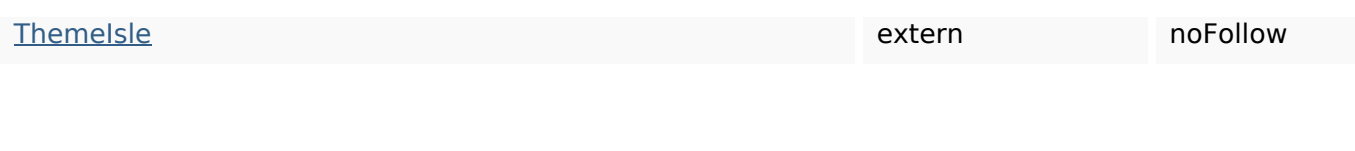

## **SEO Suchbegriffe**

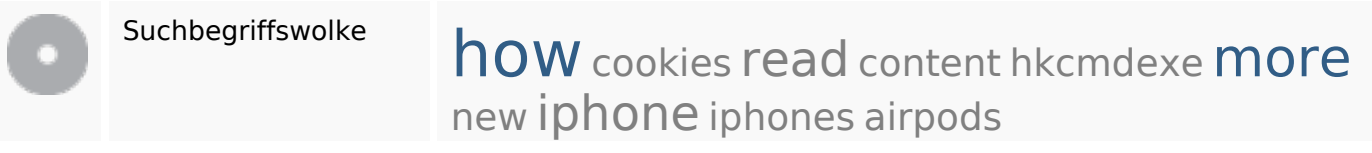

### **Keywords Consistency**

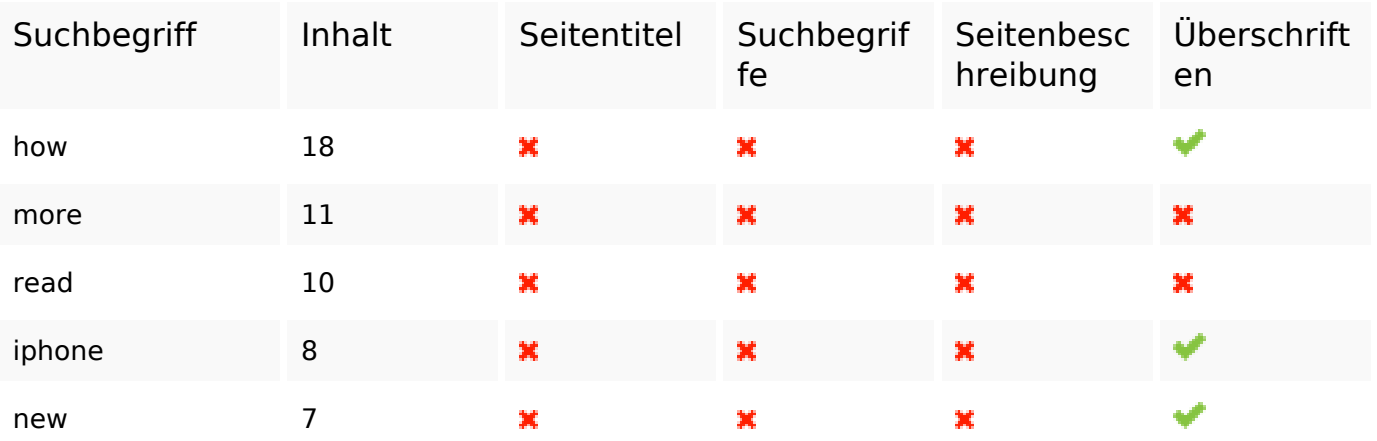

### **Benutzerfreundlichkeit**

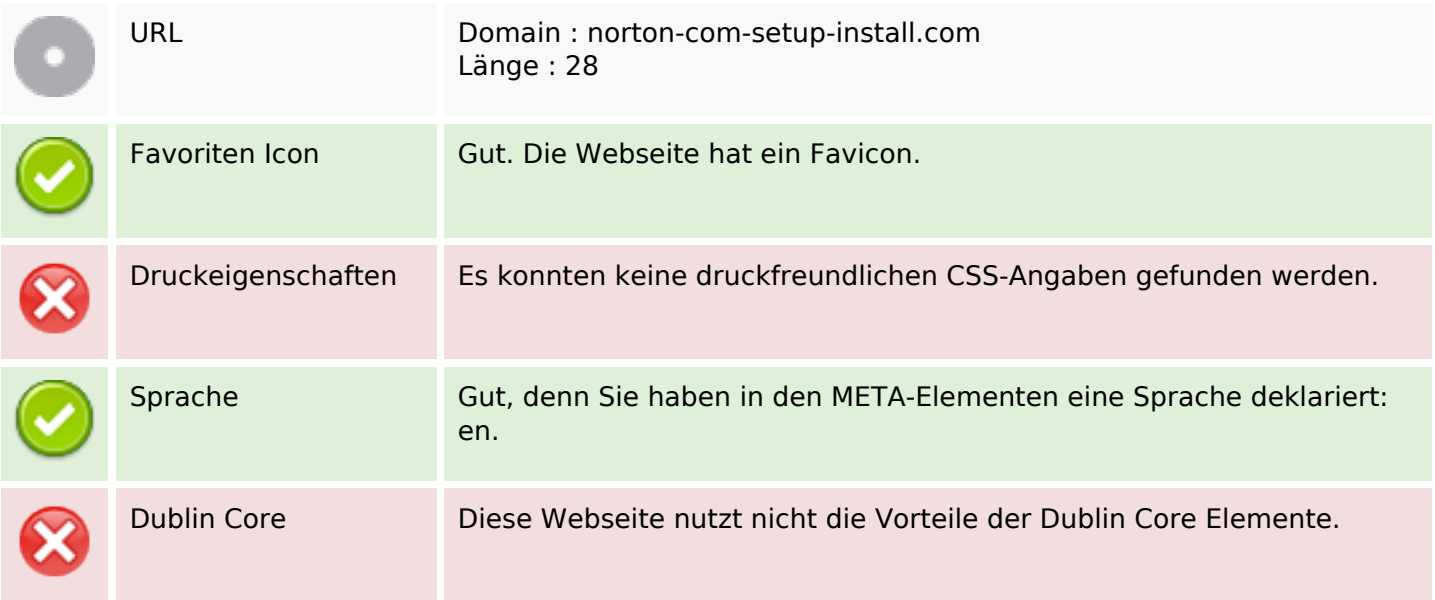

#### **Dokument**

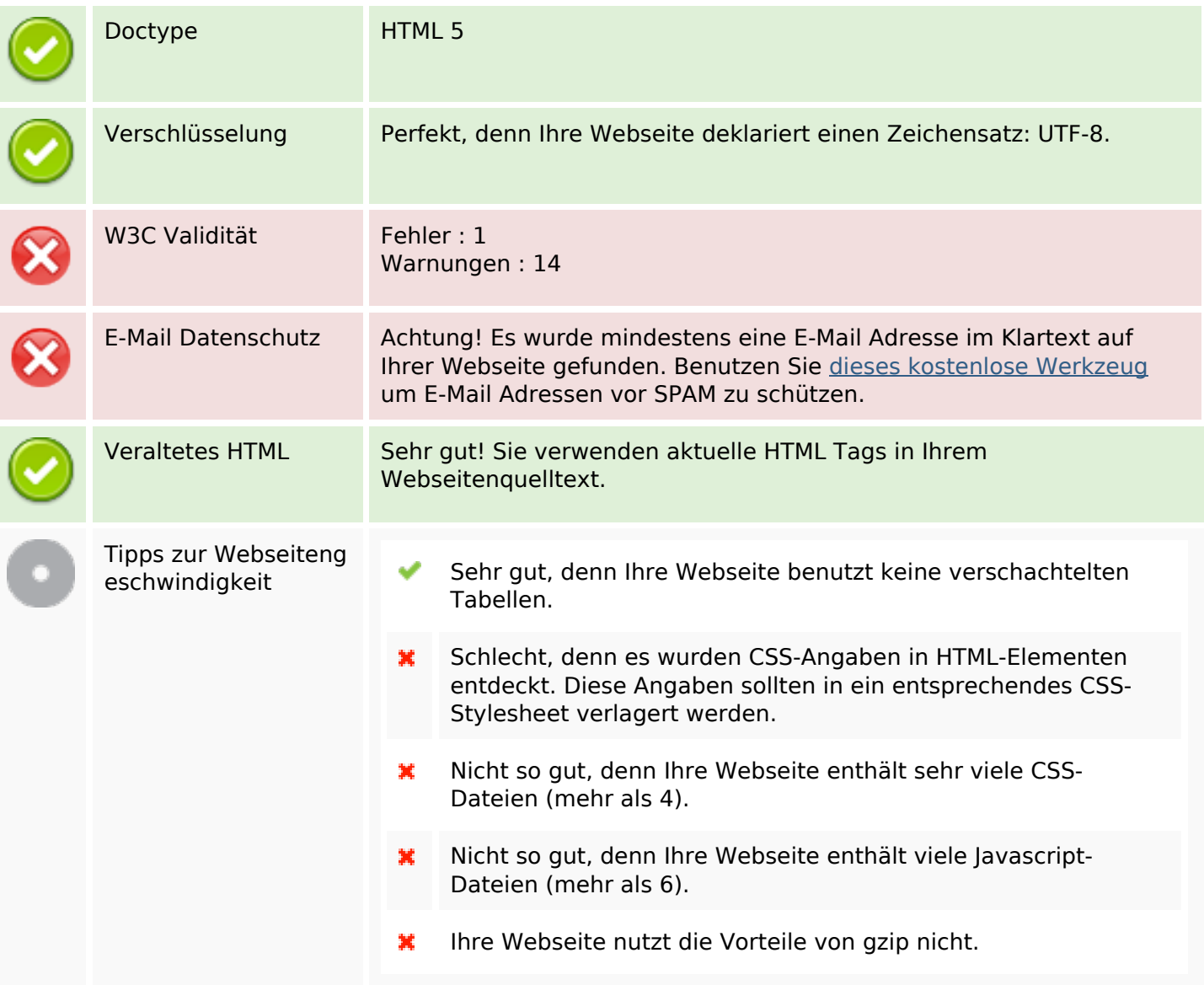

### **Mobile**

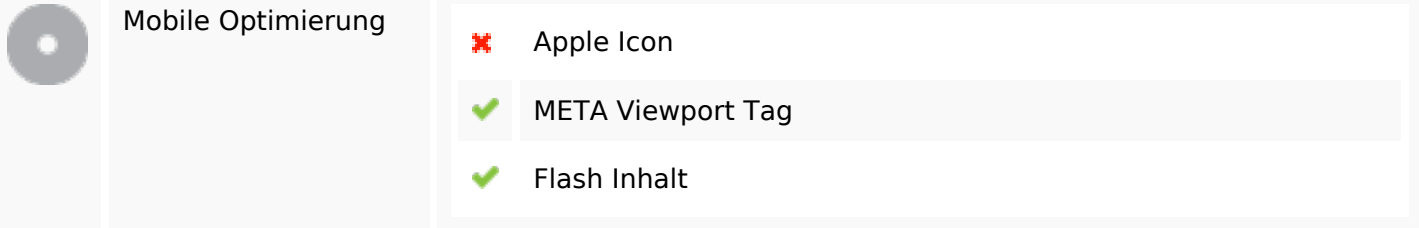

# **Optimierung**

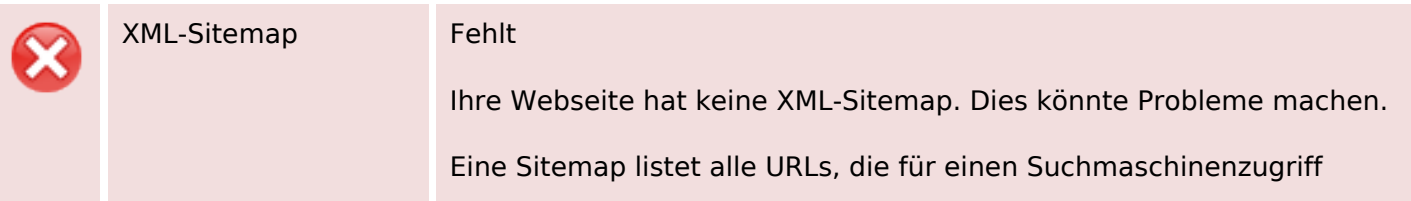

# **Optimierung**

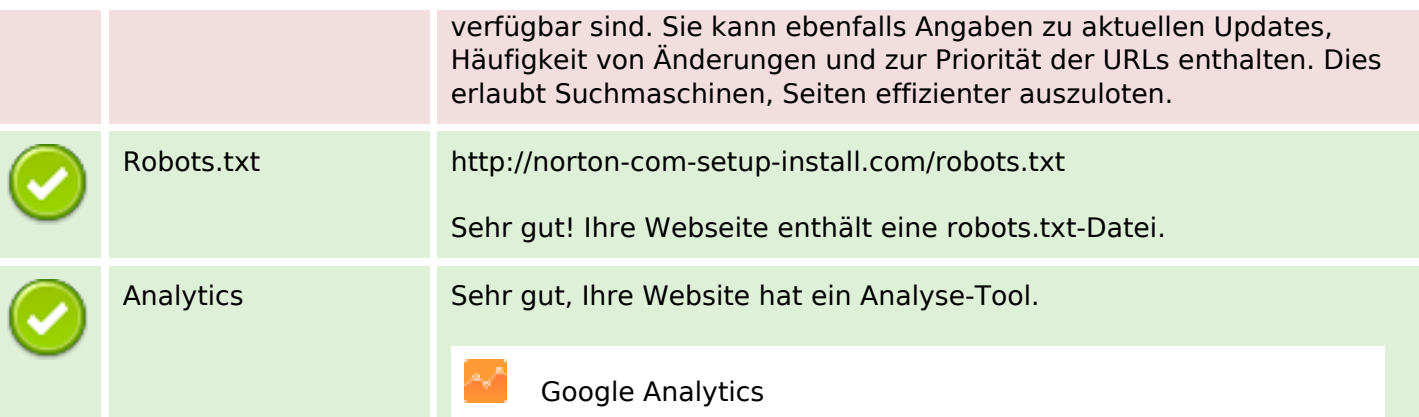